## **ルートを確認する**

松本

新橋

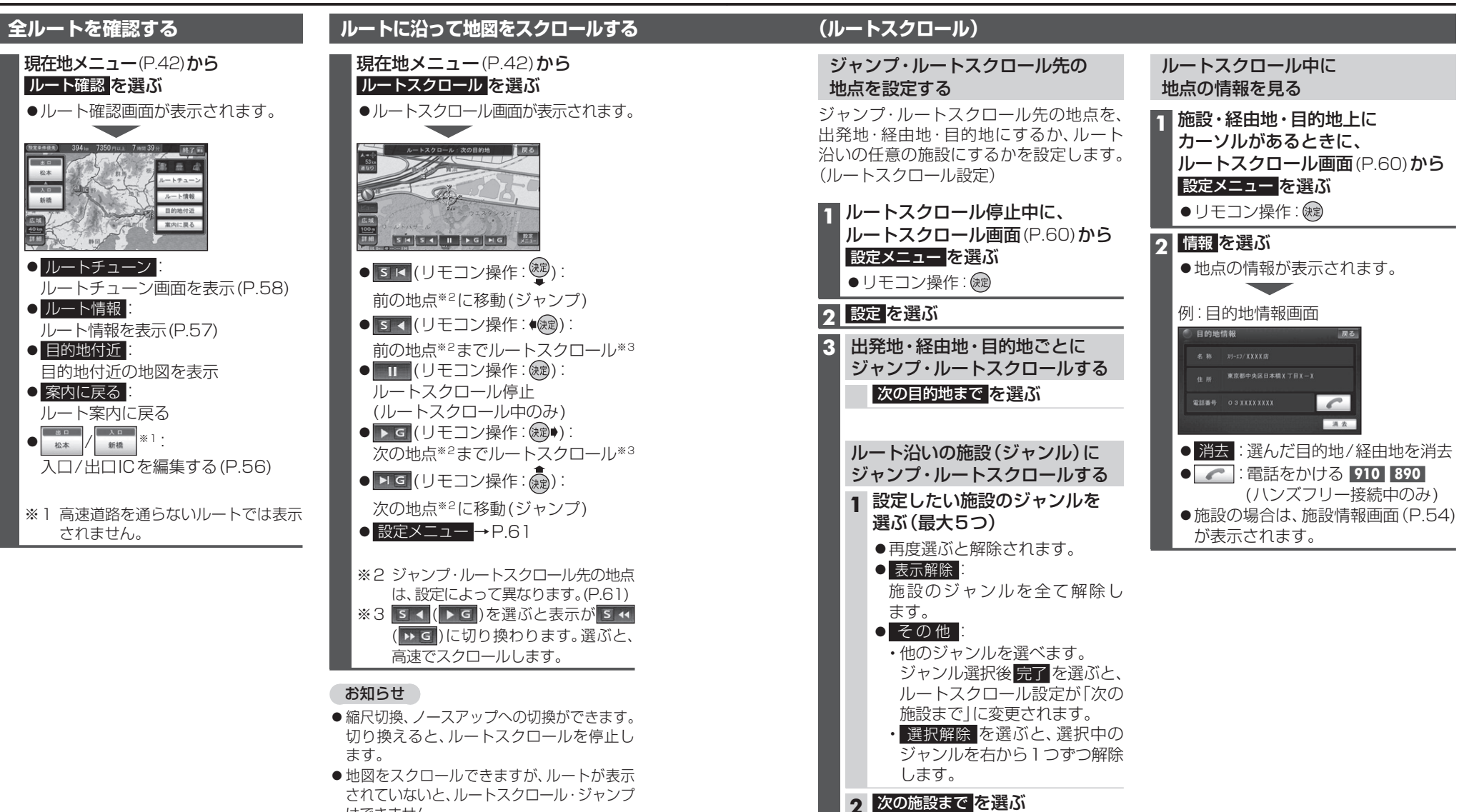

ナビゲーションナビゲーション ル ルートを確認する卜を確認する

**4** 完了 を選ぶ

はできません。